http://20210928.10.bj.cn/

1.大图要一屏效果!

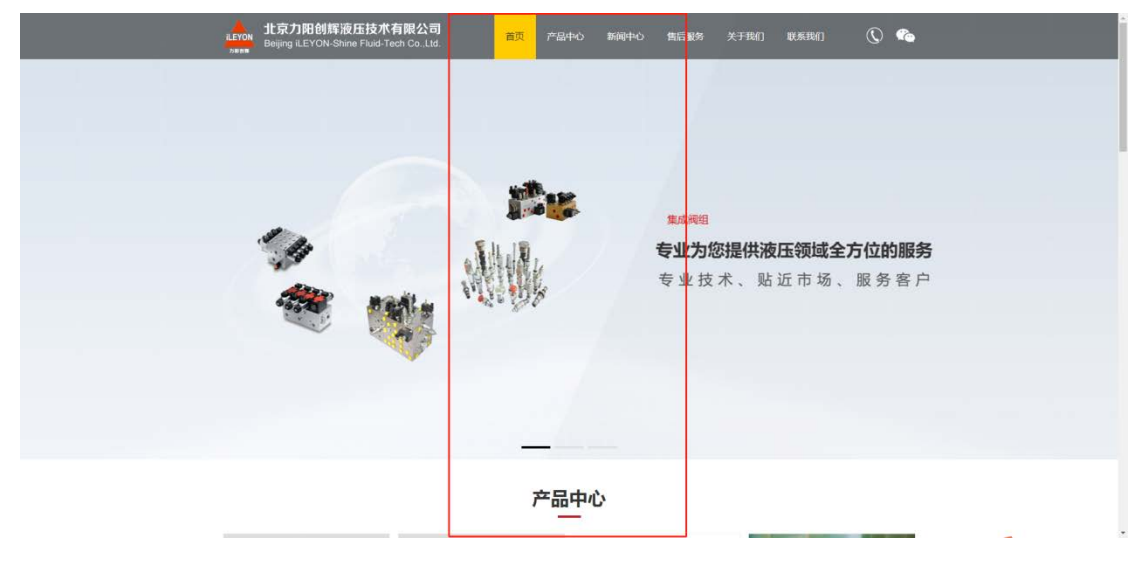

2. 首页 产品中心 技术方案(技术交流 资料下载模式和新闻中心一样,资料下载标题后 面跟一个下载按钮!参照: http://www.bjswh.com.cn/news/15/) 新闻中心 关于我们(企 业简介 联系我们)

4.

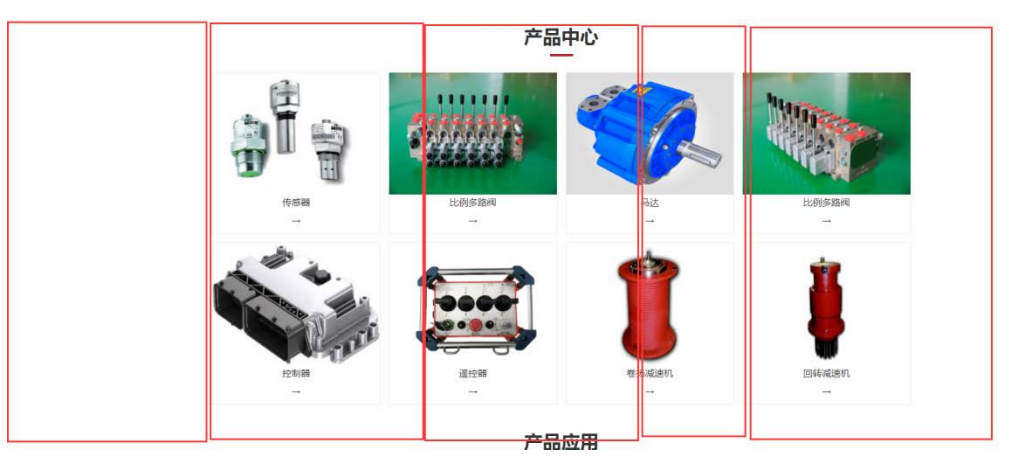

首页所有栏目全部满屏,首页产品中心,改成一行五个,加高加宽! 高度 400 左右! 5.

## 产品应用

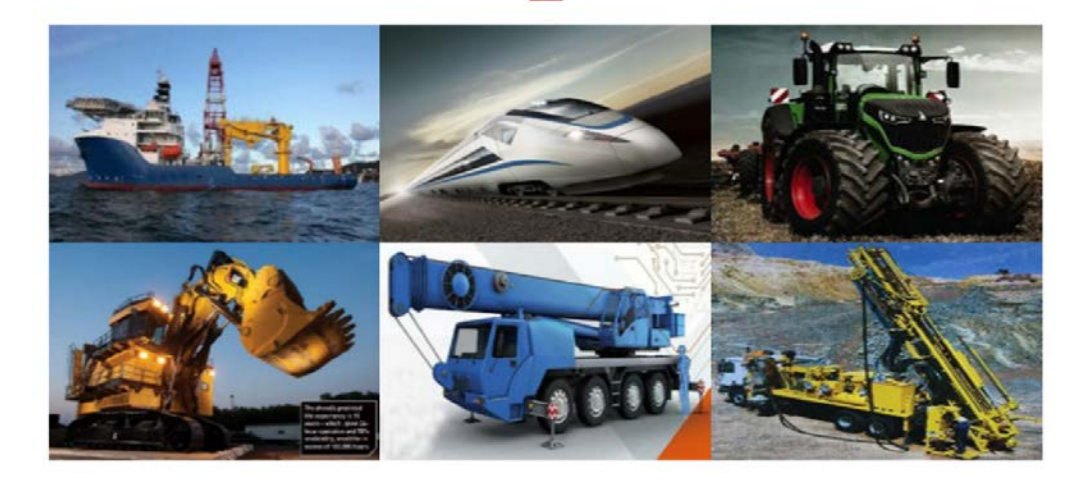

满屏效果,鼠标经过参照:http://www.road-hydraulic.com/indexs.html

6. http://www.bjswh.com.cn/news/15/ 分类都在大图下面展示,左边的都去掉!

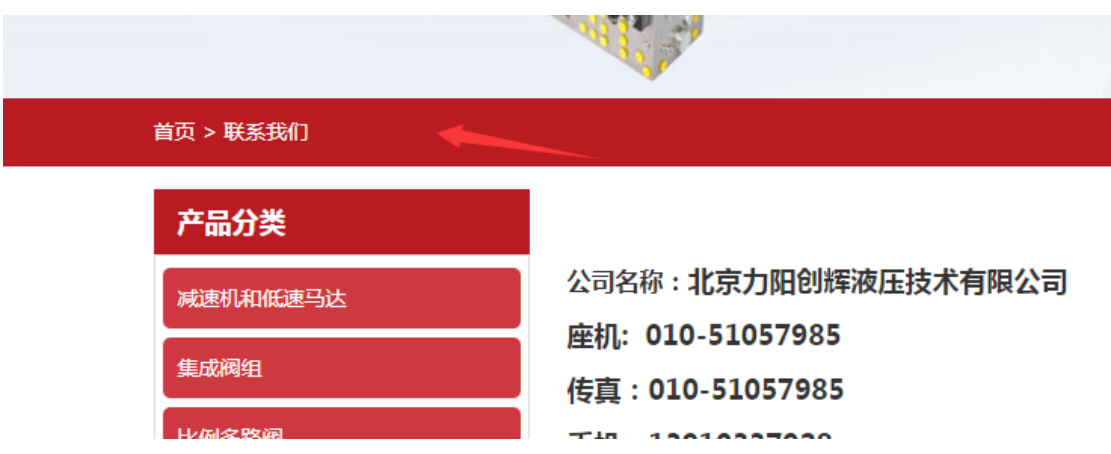

这个颜色改成稍微深一些灰色,和头部颜色呼应!